## **PSI-5796 Processamento e Análise de Imagens e Vídeos Primeiro Período de 2009 1<sup>o</sup>** 1<sup>o</sup> exercício-programa Prof. Hae **Data de entrega: 14/abril/2009 (terça-feira) até 24:00 horas**

**Obs. 1:** Cada dia de atraso acarreta uma perda de 1 ponto no exercício.

**Obs. 2:** Este EP deve ser resolvido individualmente. Não serão aceitos EPs iguais ou em grupo.

**Obs. 3:** Procure enviar um único email para entregar o seu EP. Se você enviar dois ou mais emails, ignorarei os emails anteriores e considerarei somente o email enviado por último.

Faça o programa **EP1.CPP** em C/C++ que, dada uma imagem binária **b?.bmp** com as letras H, V, W, X (arial negrito, diferentes rotações e escalas), cria a imagem colorida **c?.tga** pintando cada letra de uma cor. Por exemplo, executando o comando abaixo, o programa deve ler a imagem **b1.bmp** e gerar a imagem **c1.tga**.

## **c:\diretorio>ep1 b1.bmp c1.tga**

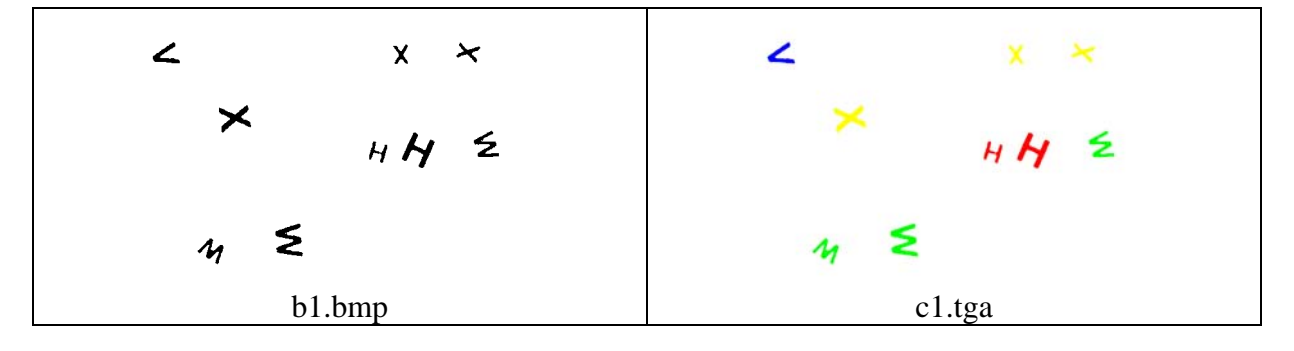

**Obs. 1:** Pode usar ou não o sistema Proeikon.

**Obs. 2:** Teste o seu programa para as quatro imagens **b?.bmp**:

## **http://www.lps.usp.br/~hae/psi5796-05/ep1-2009/b\*.bmp**

- **Obs. 3:** Se você fez os programas utilizando Proeikon/Devcpp, entregue apenas o programa fonte (ep1.cpp) e um documento PDF (Acrobat) ou DOC (MS-Word) com os comentários que achar convenientes. Neste documento, descreva (em português) o seu método, a seqüência de operações efetuadas e inclua as imagens intermediárias que possibilite entender o método. A entrega do comentário é obrigatório. Se você fez os programas utilizando compilador ou biblioteca diferente de Proeikon/Devcpp, deve entregar também o programa executável (ep1.exe). **Cuidado:** Alguns servidores de emails possuem antivírus que bloqueia envio/recepção de emails com arquivo EXE embutido.
- **Obs. 4:** Compacte todos os arquivos como **SeuNome** Sobrenome.ZIP e envie um email colocando como assunto **"PSI5796 EP1"** para o endereço abaixo:
	- **hae@lps.usp.br**